## FirstView Self-Guided Tools

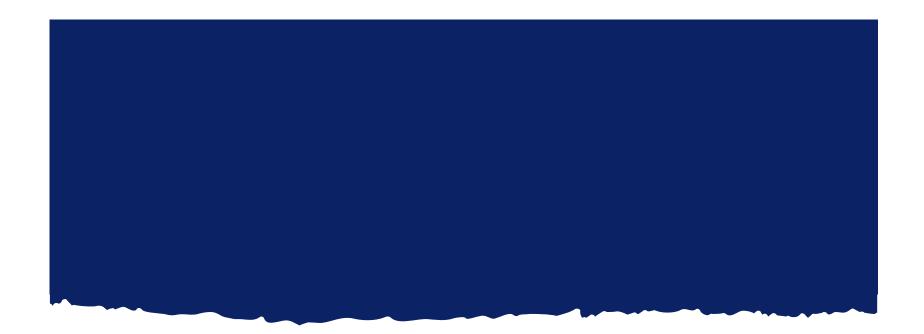

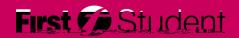

## **FirstView**

Step 1

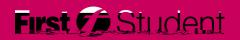

## FirstView Self-Guided Tools

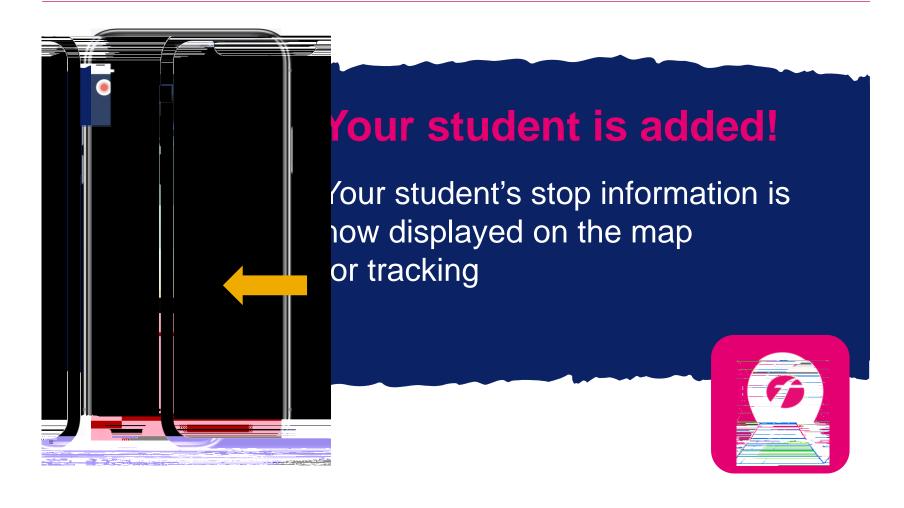